# **CISS 2008 Costas Array Generator Polynomials in Finite Fields**

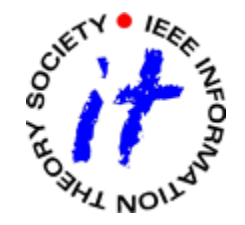

James K Beard Life Senior Member, IEEE [jkbeard@ieee.org](mailto:jkbeard@ieee.org) <http://jameskbeard.com>

# **Overview**

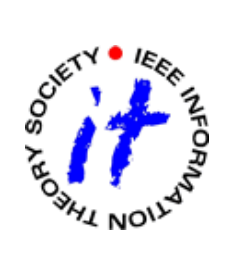

- **•** Finite fields and Costas arrays
- $\bullet$ Important properties of finite fields
- $\bullet$ Costas arrays and the Difference Triangle
- $\bullet$  Use of polynomials in finite fields to define a sequence of integers
	- $\bullet$ When the sequence of integers is a permutation
	- $\bullet$ When the sequence of integers is a Costas array
- New results
	- $\bullet$ Definitions of spaces in *GF(q)* for Costas arrays
	- $\bullet$ Progress in definition of Costas array space in *GF(q)*
- Other News
	- $\bullet$ Costas array database extended to order 400
	- $\bullet$ Progress report on search over order 27

March 21, 2008, 2:15 PM Copyright © 2008 James K Beard, ISSS, IEEE All Rights Reserved

Slide 2 of 43

# **Finite fields: Basis for Existing Costas array generators**

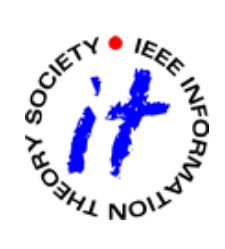

- The Welch generator of singly-periodic Costas arrays
- $\bullet$  The Lempel generator of symmetrical Costas arrays
- $\bullet$  The Golomb generator of most other Costas arrays
- **Golomb, Taylor, Rickard, Beard** generalizations are based on these

March 21, 2008, 2:15 PM Copyright © 2008 James K Beard, ISSS, IEEE All Rights Reserved

Slide 3 of 43

# **Properties of Finite Fields**

- $\bullet$ Finite fields of order *q*, denoted by *GF(q)*
- O Any implementation of *GF(q)* is isometric to all other implementations
- O *GF(q)* exists only when *q=p k, p* a prime, k>0
- $\bullet$  Support commutative and associative addition, subtraction, multiplication, division
- $\bullet$ In every *GF(q)* there is a zero and a one
- $\bullet$ Every element *x* has the property *xq=x*
- $\bullet$ Other than zero and one, magnitude is not a meaningful concept
- $\bullet$  There exist *Φ(q-1)* primitive elements *αi*
	- $\bullet$ • Where  $Φ(q-1)$  is the Euler totient function
	- $\bullet$ Each primitive element is of order *q-1*
	- $\bullet$ Powers of each *αi* cycle through all the nonzero elements
- $\bullet$ Every element has the property *p.x=0*

# **An Implementation of** *GF(q)*

- Simplest example is integer arithmetic modulo a prime
- z Vector extensions, *q=p k, k>1*
	- $\bullet$ We use polynomials of order *k-1*
	- $\bullet$ Each polynomial coefficient is an integer modulo *p*
- Vector extension arithmetic is conventional polynomial arithmetic with additional operations
	- $\bullet$ Result coefficients are taken modulo *p*
	- $\bullet$  Polynomials that result from multiplication are taken modulo a *generating polynomial*

**All Rights Reserved** 

- $\bullet$ Division by x is multiplication by  $x^{q-2}$
- $\bullet$  The generating polynomial
	- $\bullet$ **IS monic and of order k**
	- $\bullet$ Is irreducible in *GF(q)*

#### March 21, 2008, 2:15 PM Copyright © 2008 James K Beard, ISSS, IEEE • Usually is selected so that x is a primitive element

Slide 5 of 43

### **Examples of Vector Extensions**

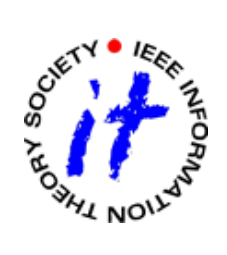

- $\bullet$  GF(27)
	- Generating polynomial  $x^3+2x+1$
	- Twelve primitive elements, x, x', r does not contain factors of 26
- $\bullet$  GF(64)
	- Generating polynomial  $x^6 + x + 1$
	- $\bullet$ • Thirty-six primitive elements, x, x', r does not contain factors of 63
- Note that all elements in *GF(2<sup>k</sup>)* are their own negatives because *p. x*=0

March 21, 2008, 2:15 PM Copyright © 2008 James K Beard, ISSS, IEEE All Rights Reserved

Slide 6 of 43

# **CISS 2008 Polynomial Fit to a Sequence**

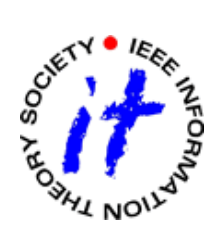

- Polynomial is always of order *q-1* or less  $2 \t N-1$ 01 2 1*N*  $\lambda_0 + \lambda_1 \cdot x + \lambda_2 \cdot x^2 + \ldots + \lambda_{N-1} \cdot x^{N-1} = \phi_{X}$
- Express independent variable x and sum  $\boldsymbol{\varphi}_{\mathsf{x}}$ as powers *pj* of a primitive element *α*

$$
\sum_{i=0}^{N-1}\lambda_i\cdot\alpha^{i\cdot j}=\alpha^{p_j},\ \ j\in\big\{0\ldots N-1\big\}
$$

• Express this in vector-matrix notation  $M \cdot \underline{l} = gp$ 

March 21, 2008, 2:15 PM Copyright © 2008 James K Beard, ISSS, IEEE All Rights Reserved

Slide 7 of 43

# **CISS 2008 The Vandermonde Matrix**

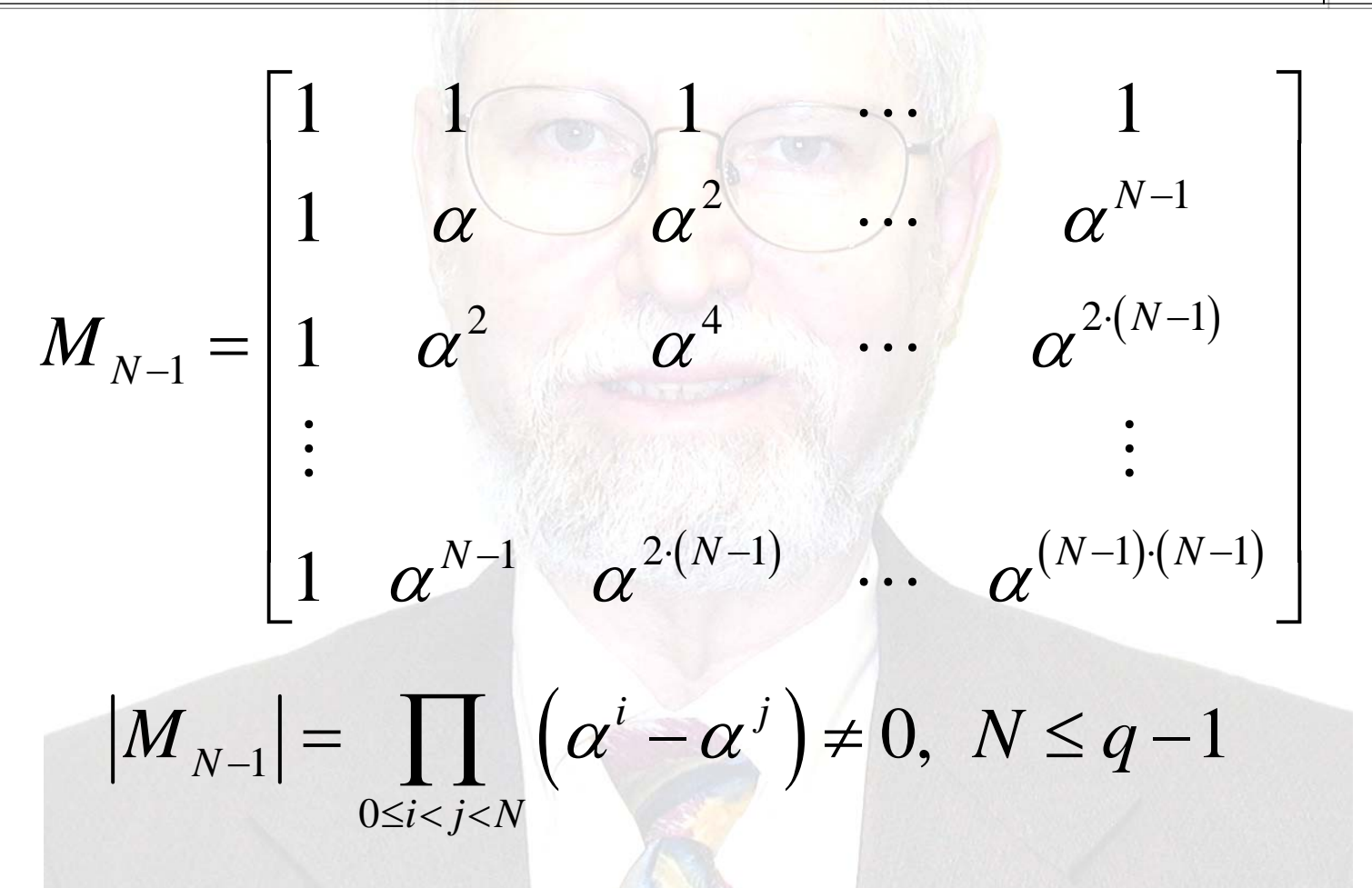

March 21, 2008, 2:15 PM Copyright © 2008 James K Beard, ISSS, IEEE **All Rights Reserved** 

Slide 8 of 43

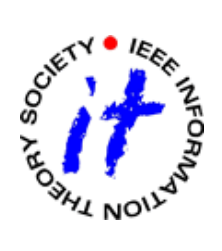

#### **The Order** *q-1* **Vandermonde Matrix**

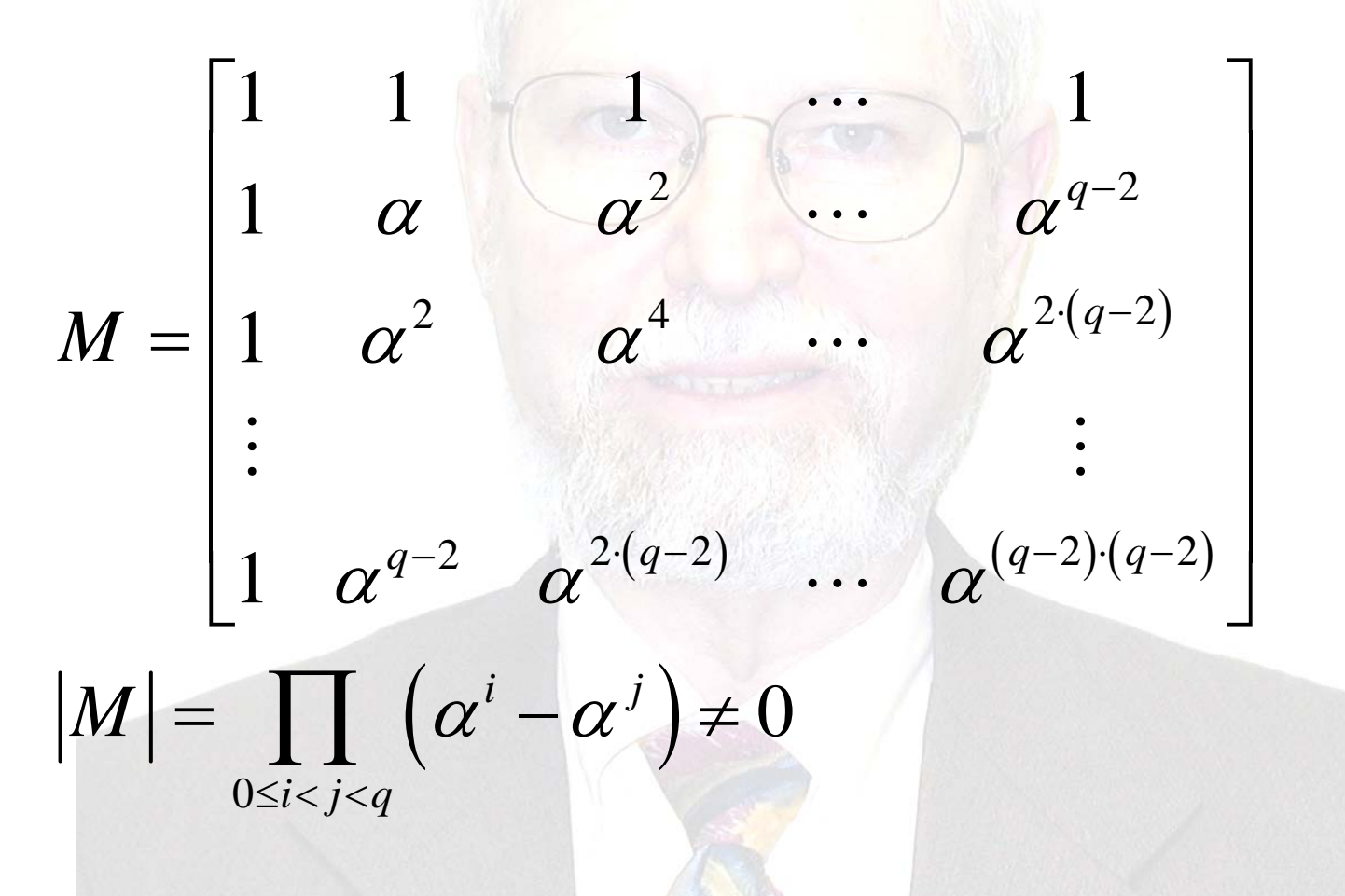

March 21, 2008, 2:15 PM Copyright © 2008 James K Beard, ISSS, IEEE **All Rights Reserved** 

Slide 9 of 43

# **CISS 2008 Values of** *|M|* **for q to 400**

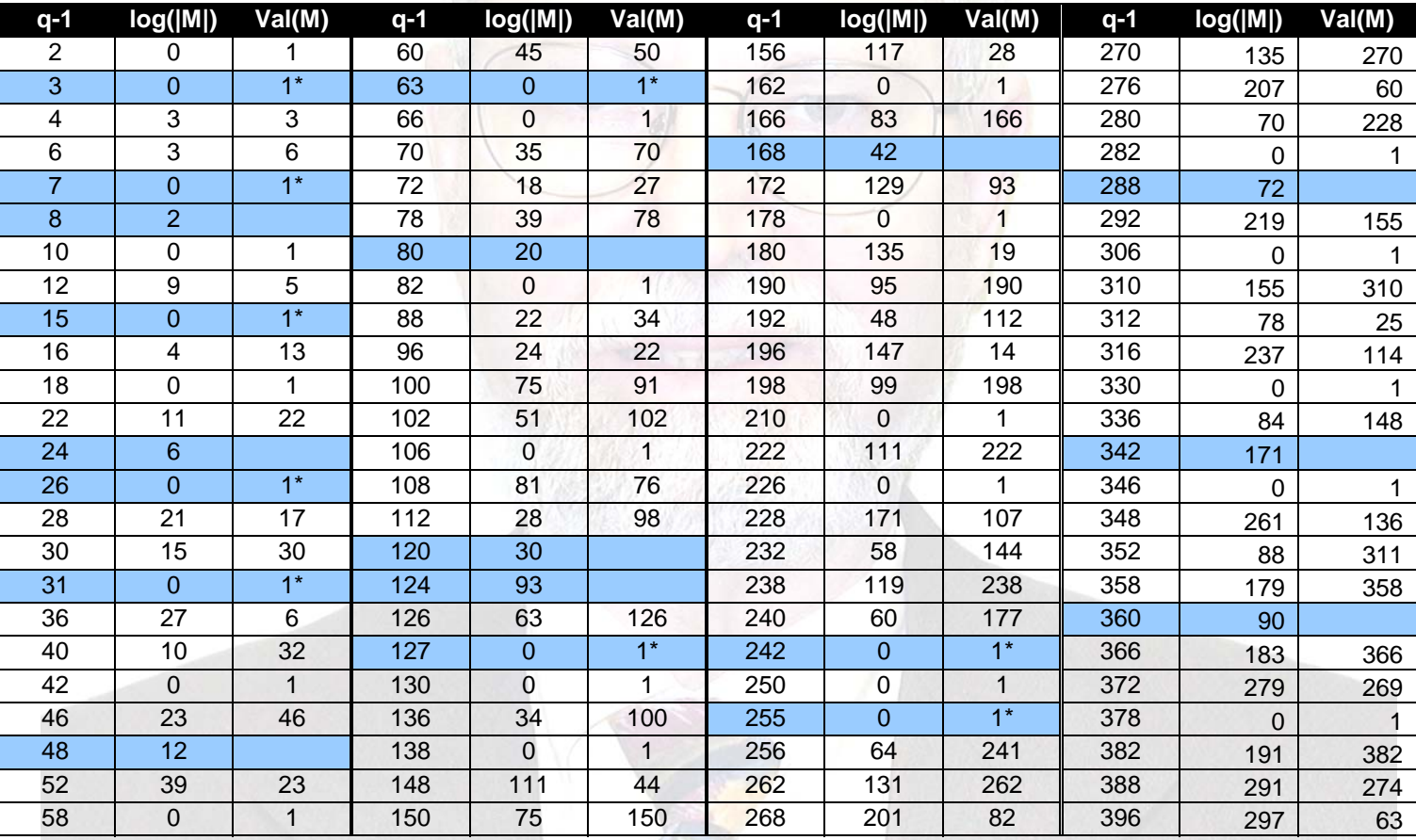

March 21, 2008, 2:15 PM Copyright © 2008 James K Beard, ISSS, IEEE **All Rights Reserved** 

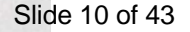

**SOLET** 

# **CISS 2008 Powers of**  *M* **When** *|M|=* **1**

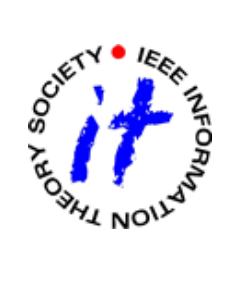

$$
M^{2} = (q-1) \cdot E = (p-1) \cdot E, \ M^{4} = (p-1)^{2} \cdot E^{2} = I
$$
  
\n
$$
E = \begin{bmatrix} 1 & 0 & 0 & 0 & 0 \\ 0 & 0 & 0 & 0 & 1 \\ 0 & 0 & 1 & 0 & 0 \\ 0 & 1 & 0 & 0 & 0 \end{bmatrix},
$$
interchanges rows or columns  
\n
$$
M^{3} = M^{-1} = (p-1) \cdot E \cdot M = (p-1) \cdot M \cdot E
$$

March 21, 2008, 2:15 PM Copyright © 2008 James K Beard, ISSS, IEEE All Rights Reserved

Slide 11 of 43

# **CISS 2008 Eigenvectors of**  *M*

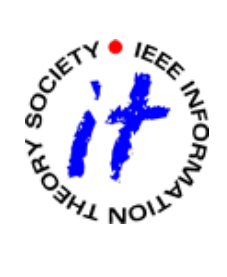

$$
M \cdot (I + M + M^2 + M^3) = +(I + M + M^2 + M^3), \ \lambda = +1
$$
  
\n
$$
M \cdot (I - M + M^2 - M^3) = -(I - M + M^2 - M^3), \ \lambda = -1
$$
  
\n
$$
M \cdot (I - j \cdot M - M^2 + j \cdot M^3) = +j \cdot (I - j \cdot M - M^2 + j \cdot M^3), \ \lambda = +j
$$
  
\n
$$
M \cdot (I + j \cdot M - M^2 - j \cdot M^3) = -j \cdot (I + j \cdot M - M^2 - j \cdot M^3), \ \lambda = -j
$$

March 21, 2008, 2:15 PM Copyright © 2008 James K Beard, ISSS, IEEE **All Rights Reserved** 

Slide 12 of 43

### **The Lempel-Golomb Generators**

- $\bullet$ **• Form of the Lempel and Golomb generators**  $\alpha^{p_i} + (\alpha^k)^i = 1, 1 \le i \le q-2$
- z Lempel when *k=1*, Golomb when *k>1*
- Lempel Costas arrays are symmetrical

$$
\lambda_i \begin{cases}\n=+1, i = 0 \\
= -1, i = k, gp_i\n\end{cases}, gp_i \begin{cases}\n= 0, i = 0 \\
= p_{i-1}, i > 0\n\end{cases}
$$

# **CISS 2008 The Welch Generator**

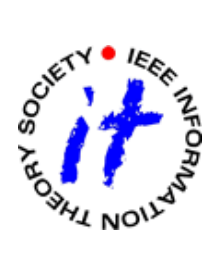

- **Form of the Welch generator**  $\alpha^{i+r} = (p_i+1) \cdot \alpha^0, \quad 0 \leq i \leq q-1$
- z Produces Costas arrays of order *p-1*

$$
\lambda_i \begin{cases} = +1, & i = 1 \\ = 0 & \text{otherwise} \end{cases}, \quad \text{wp}_i = (p_i + 1) \cdot \alpha^{-r}
$$

• Offset *r* is arbitrary; these Costas arrays are singly periodic

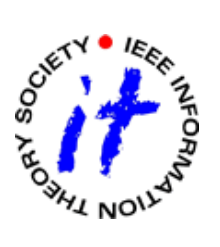

### **These Examples Raise Questions**

- $\bullet$ • Classical generators produce trivially simple generator vectors
- The generalizations by Taylor, Rickard, and Beard are generalizations of these
- Is there a fundamental relationship that produces Costas arrays from simple generator vectors?
- $\bullet$ What about non-generated Costas arrays?
- How do we find other generator vectors?

# **The Difference Triangle**

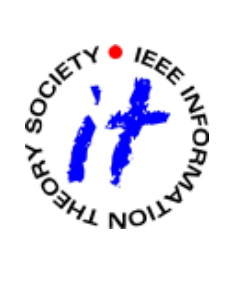

- Description
	- $\bullet$ Top row is column indices of a permutation
	- $\bullet$  Successive rows are differences between indices in the top row
- This is our algebraic link between the Costas condition and Costas arrays
	- $\bullet$ A base for backtrack programming searches
	- $\bullet$ A way to check permutations for the Costas condition
- Pose the difference triangle in terms of generator polynomials

March 21, 2008, 2:15 PM Copyright © 2008 James K Beard, ISSS, IEEE All Rights Reserved

Slide 16 of 43

# **CISS 2008 Definition: Difference Triangle**

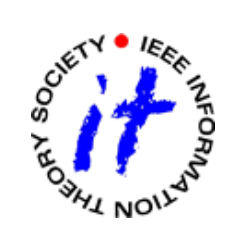

• Elements

$$
d_{i,j} = p_j, i = 0
$$
  
=  $p_j - p_{j+i}, i > 0$ 

• Example

Costas array: 2 4 0 3 1 Difference 1:  $-2$  4  $-3$  2 Difference 2:  $\begin{array}{cccc} 2 & 1 & -1 \end{array}$ Difference  $3: -1 \quad 3$ Difference 4: 1

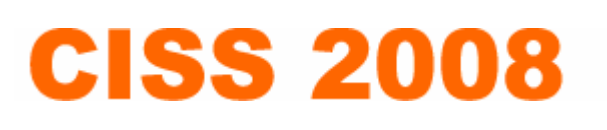

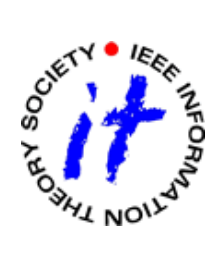

### **The Value of the Difference Triangle**

- Sequence is a permutation if
	- $\bullet$  The elements of the first row are all between zero and *N-1*
	- None of the differences are zero
- Sequence is a Costas array if
	- There are no duplications in any difference row
	- Note that row *N-1* has only one element and thus is not relevant to the Costas condition

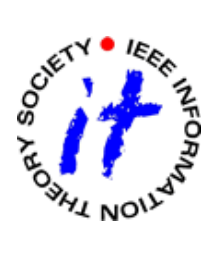

### **The Difference Triangle in** *GF(q)*

• Pose each row of the generator equation

Generator Equation:  $M \cdot l = gp$  $\cdot$   $\iota$  =

Row i:  $rm: \qquad \qquad \text{rm} \qquad \text{cm} \cdot l = \text{gp} = \alpha^{p_i}$  $\sum_i^r \cdot l = gp_i = \alpha$ 

- Each element  $p_i$  of the top row of the difference triangle is replaced by  $α^{(p}$ *i*
- Difference rows become quotient rows
- Every element in the new difference triangle is *α* to the power of the corresponding element in the old difference triangle

March 21, 2008, 2:15 PM Copyright © 2008 James K Beard, ISSS, IEEE All Rights Reserved

Slide 19 of 43

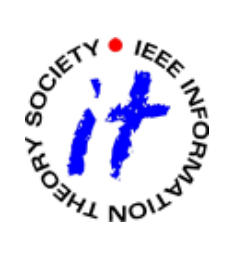

#### **Elements of The Difference Triangle in** *GF(q)*

• Equation for the elements

$$
gd_{i,j} \left\{\n= \frac{p_j - rm_j^T \cdot l}{\frac{rm_j^T}{\frac{1}{j} \cdot l}} = \alpha^{p_j - p_{j+i}} = \alpha^{d_{i,j}}, \ 0 < i < N - j - 1
$$

• The number of difference elements is

$$
\binom{N}{2} = \frac{N \cdot (N-1)}{2}
$$

March 21, 2008, 2:15 PM Copyright © 2008 James K Beard, ISSS, IEEE **All Rights Reserved** 

Slide 20 of 43

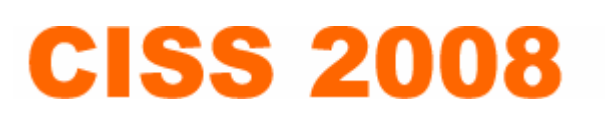

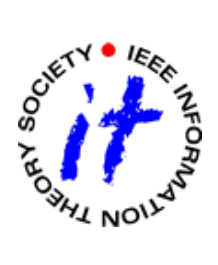

### **Conditions for Permutation in** *GF(q)*

- Top row may have no zeros
- None of the ratios in the difference rows may be the unity element

$$
\frac{rm_{j}^{T} \cdot \underline{l}}{rm_{j+i}^{T} \cdot \underline{l}} \neq 1, \ i > 0
$$

• Preferred form for defining spaces

$$
\left(\underline{rm}_{j} - \underline{rm}_{j+i}\right)^{T} \cdot \underline{l} \neq 0
$$

March 21, 2008, 2:15 PM Copyright © 2008 James K Beard, ISSS, IEEE All Rights Reserved

Slide 21 of 43

# **CISS 2008 Costas Condition**

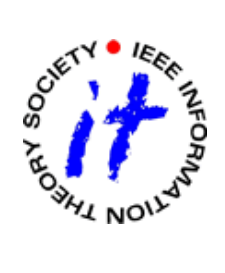

• No duplications

$$
\frac{rm_j^T \cdot l}{rm_{j+i}^T \cdot l} \neq \frac{rm_{j+k}^T \cdot l}{rm_{j+i+k}^T \cdot l}, i, k > 0
$$

- $\bullet$ • Clearing the denominators  $(\underline{rm}_{j}^{T} \cdot \underline{l}) \cdot (\underline{rm}_{j+i+k}^{T} \cdot \underline{l}) \neq (\underline{rm}_{j+i}^{T} \cdot \underline{l}) \cdot (\underline{rm}_{j+k}^{T} \cdot \underline{l})$  $\Big($ )  $\Big($
- Preferred form for defining spaces

$$
\underline{l}^T \cdot \left( \underline{rm}^T_j \cdot \underline{rm}_{j+i+k} - \underline{rm}_{j+i} \cdot \underline{rm}_{j+k} \right) \cdot \underline{l} \neq 0
$$

March 21, 2008, 2:15 PM Copyright © 2008 James K Beard, ISSS, IEEE All Rights Reserved

Slide 22 of 43

# **CISS 2008 Number of Row Differences**

- Row *i* has *N-i* entries
- For *k* entries, there are *k. (k-1)*/2 differences
- Thus row *i* has *(N-i) (N-i-1)/2* differences
- Thus the number of differences is

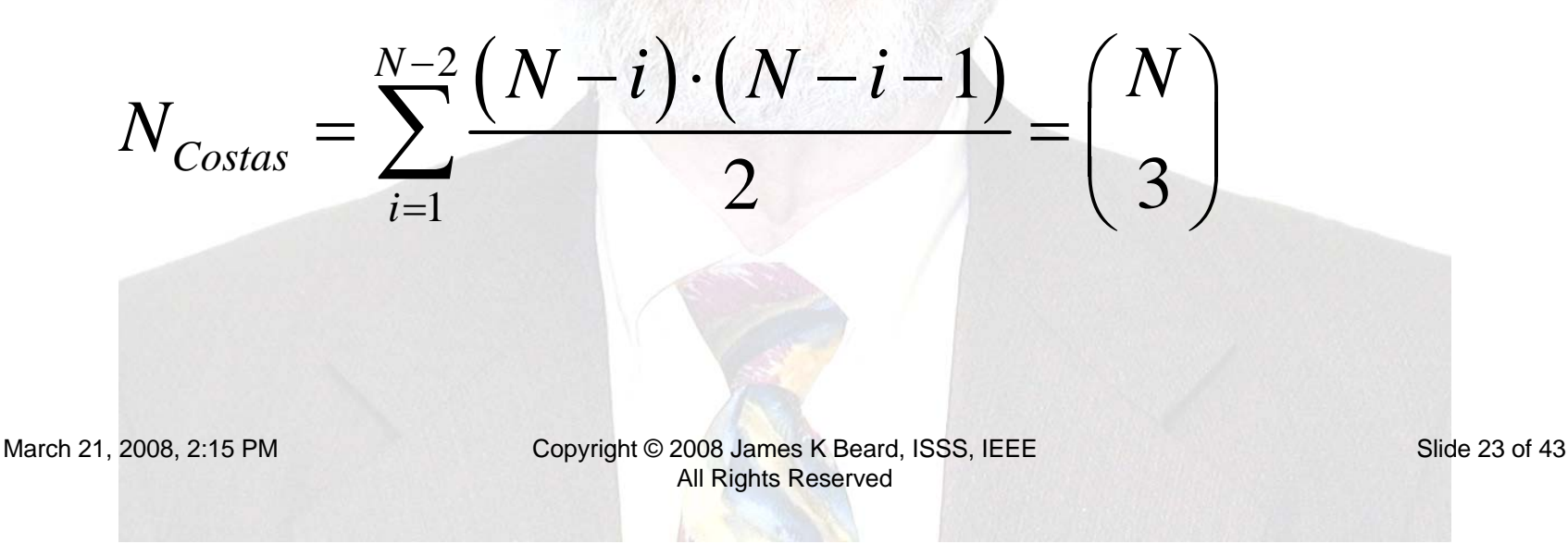

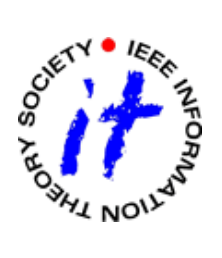

#### **An Issue with the Costas Condition**

• The Condition is • Or  $\left( \underline{r m}_j^T \cdot \underline{l} \right) \cdot \left( \underline{r m}_{j+i+k}^T \cdot \underline{l} \right) - \left( \underline{r m}_{j+i}^T \cdot \underline{l} \right) \cdot \left( \underline{r m}_{j+k}^T \cdot \underline{l} \right)$  $\Big($  $\underline{rm}^T_{j}\cdot \underline{l}\left(\underline{rm}^T_{j+i+k} \cdot \underline{l}\right) - \left(\underline{rm}^T_{j+i}\cdot \underline{l}\right) \cdot \left(\underline{rm}^T_{j+k}\cdot \underline{l}\right) \neq 0$ 

$$
\alpha^{p_j} \cdot \alpha^{p_{j+i+k}} - \alpha^{p_{j+i}} \cdot \alpha^{p_{j+k}} = \alpha^{p_i + p_{j+k+i}} - \alpha^{p_{j+i} + p_{j+k}} \neq 0
$$

• But exponentiation of any element is modulo  $q-1$  so that this condition cannot be met unless

$$
p_j + p_{j+k+k} - p_{j+i} - p_{j+k} \neq 0 \mod q - 1
$$

• Or

$$
q\geq 2N-3
$$

March 21, 2008, 2:15 PM Copyright © 2008 James K Beard, ISSS, IEEE All Rights Reserved

Slide 24 of 43

# **CISS 2008 What Do De Do About** *N<q-***2?**

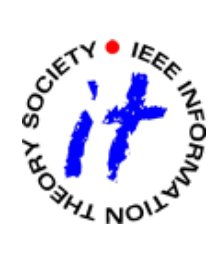

- The classical generators
	- In the Lempel-Golomb generator, we set the extra element of *gp* to zero
	- $\bullet$  There was no extra element in the Welch generator
- Our alternatives
	- Use a rank N submatrix of M and thus a shorter I
	- Set the extra elements of *gp* to zero
	- Define the remaining elements of gp to an arbitrary scheme such as an identity matrix

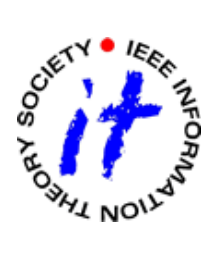

### **Identity Matrix for the Extra Elements**

- Add an identity matrix of order *q-N-2* as the lower right submatrix
- An additional constraint on *l* is

$$
\boldsymbol{M}_{N,q-2} \cdot \underline{l} = \underline{l s}_{N,q-2}
$$

• Base vector *I* determining this submatrix is

$$
\underline{l}_0 = M^{\#}_{N,q-2} \cdot \underline{l} \underline{s}_{N,q-2}
$$

$$
\boldsymbol{M}_{N,q-2}^{\#} = \boldsymbol{M}_{N,q-2}^{T} \cdot \left[ \boldsymbol{M}_{N,q-2} \cdot \boldsymbol{M}_{N,q-2}^{T} \right]^{-1}
$$

March 21, 2008, 2:15 PM Copyright © 2008 James K Beard, ISSS, IEEE All Rights Reserved

Slide 26 of 43

#### **Definition of the Matrix and Vector**

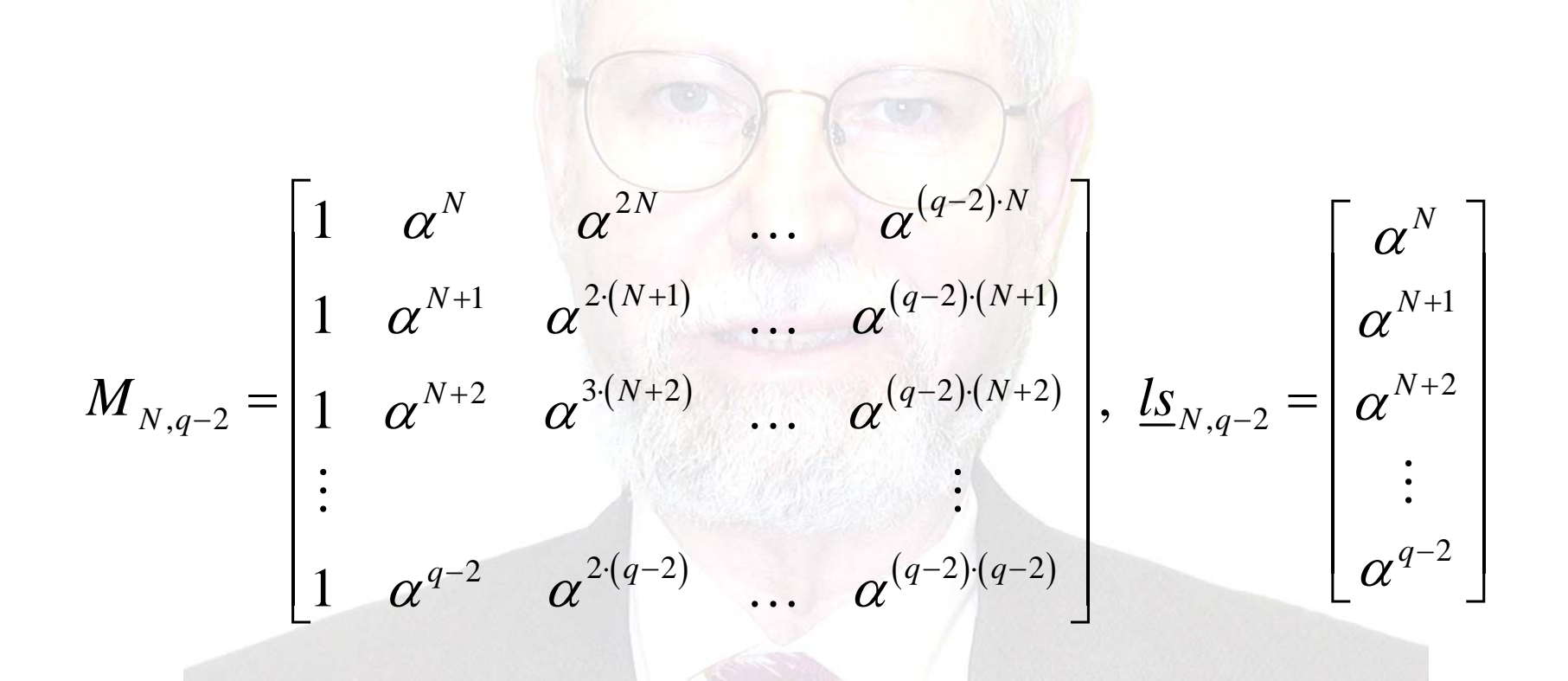

March 21, 2008, 2:15 PM Copyright © 2008 James K Beard, ISSS, IEEE All Rights Reserved

Slide 27 of 43

# **CISS 2008 Using the Conditions in** *GF(q)*

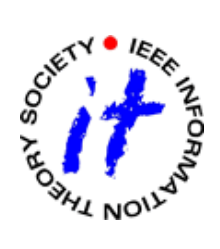

- The permutation and Costas conditions
	- Constrain the space of *I*
	- $\bullet$ May be used as a basis to define a restricted space for *l*
- This restricted space may be used to define a search of low complexity
- If the space can be shown to be null for a particular order, then this proves that there are no Costas arrays of that order

March 21, 2008, 2:15 PM Copyright © 2008 James K Beard, ISSS, IEEE All Rights Reserved

Slide 28 of 43

# **CISS 2008 Condition on**  *l* **When** *N<q-1*

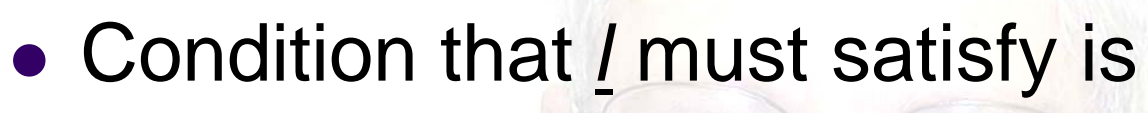

 $M_{N,q-2}\cdot (L-l_0)=0$ 

- **Rank of this condition is q-N-1**
- Call the vector space spanned by  $M_{N,q-2}$   $S_{0}$
- $\bullet$  The vector <u>I-I</u><sub>0</sub> cannot be in  $\mathcal{S}_0$
- The vector <u>I</u><sub>0</sub> is zero if the extra elements of <u>Is</u> are set to zero
- The issue goes away when a submatrix of M is used – extra elements of *l* are zero

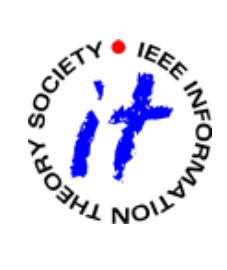

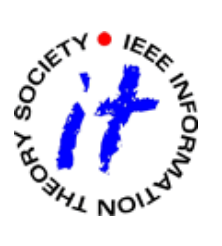

### **Permutation Constraints in** *GF(q)*

- The permutation condition is  $\left( \underline{rm} \int -\underline{rm} \int_{j+i} \right)^T \cdot \underline{l} \neq 0, \quad i > 0$
- The total constraint can be found by finding the intersection of each of these rank *N*-1 spaces
	- $\bullet$ Call the rank 1 complement of each space: SP<sub>ij</sub>
	- $\bullet$ Find the union *SPU* of these vector spaces
	- $\bullet$ • The vector *I* must be in the complement that space \SPU
- The space \SPU can have a rank of up to N-1

# **CISS 2008 Costas Condition in** *GF(q)*

• The Costas condition

$$
\underline{l}^T \cdot \left( \underline{rm}^T_j \cdot \underline{rm}_{j+i+k} - \underline{rm}_{j+i} \cdot \underline{rm}_{j+k} \right) \cdot \underline{l} \neq 0, \ i, k > 0
$$

- The vector *I* must be in the rank 2 space of each matrix in parenthesis
- The allowable space of *l* is the complement of the intersection of the complements all these rank 2 spaces
	- $\bullet$  Complement the space of each constraint; call this rank *N* - 2 space *SCj,I,k*
	- $\bullet$ Find the union of these rank 2 spaces; call this space *SCU*
	- $\bullet$ The vector *l* must be in the complement of this space *\SCU*
- $\bullet$ This space will have a rank of zero, one or two

March 21, 2008, 2:15 PM Copyright © 2008 James K Beard, ISSS, IEEE All Rights Reserved

Slide 31 of 43

# **CISS 2008 Finding the Space of**  *l*

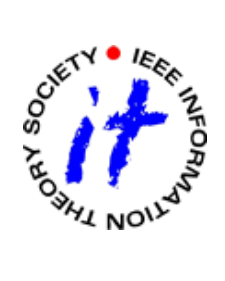

- Find the complement of the allowed vector space of <u>*l*</u> as  $\begin{array}{c} S F = S_{_{0}} \bigcup SPU \bigcup SCU \end{array}$
- $\bullet$ • The vector space of *l* is the complement of this space

$$
\underline{l}\in\backslash SF
$$

- $\bullet$ Definitions of the Spaces
- $S_0: \t l \notin M_{N,q-2} \cdot (l l_o) \neq 0$  $\left( \underline{rm} \,_{j} - \underline{rm} \,_{j+i} \right)$  $\left( \underline{rm} \, {}_{j} \cdot \underline{rm} \, {}_{j+i+k} - \underline{rm} \, {}_{j+i} \cdot \underline{rm} \, {}_{j+k} \, \right)$ :  $l \notin (rm_i - rm_{i+i})$   $\cdot l = 0, i > 0$ :  $l \notin l^{T} \cdot (rm_{i} \cdot rm_{i+i+k} - rm_{i+i} \cdot rm_{i+k}) \cdot l = 0, i, k > 0$ *T j*  $\frac{I - I}{i}j + i$ *j*  $\frac{1}{i}$ *j*+*i*+*k j*  $\frac{1}{i}$ *j*  $\frac{1}{i}$ *j*  $\frac{1}{i}$ *j*  $\frac{1}{i}$ *k*  $SPU: \qquad \qquad \underline{l} \notin ( \underline{rm}_{i} - \underline{rm}_{i+i} ) \quad \underline{l} = 0, \ \underline{i} > 0$  $SCU: \; \; \underline{l} \notin \underline{l}' \; \cdot ( \, \underline{rm} \, \cdot \underline{rm} \, \cdot \underline{rm} \, \cdot \underline{em} \, \cdot \underline{em} \, \cdot \underline{em} \, \cdot \underline{em} \, \cdot \underline{em} \, \cdot \underline{em} \, \cdot \underline{l} = 0, \; \; i, k > 0$

March 21, 2008, 2:15 PM Copyright © 2008 James K Beard, ISSS, IEEE All Rights Reserved

Slide 32 of 43

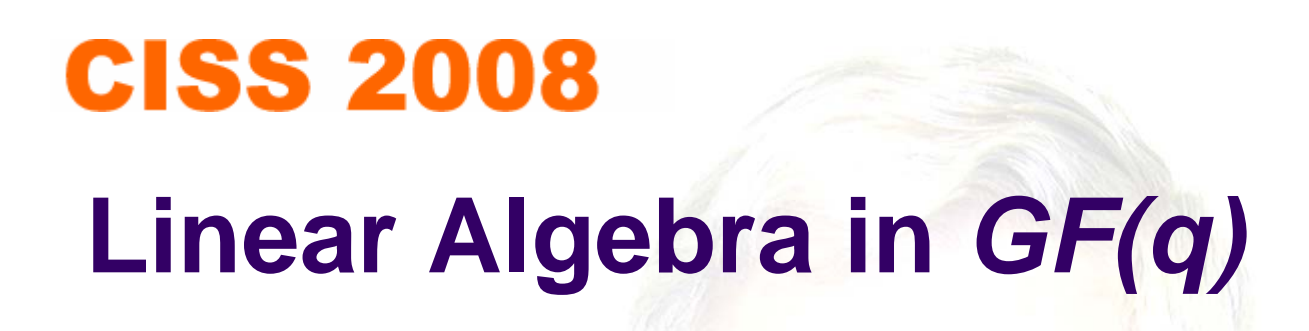

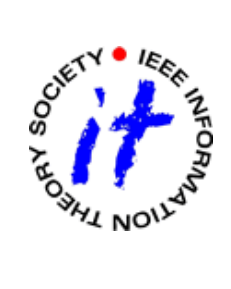

- Method suggested by the definitions of the spaces
	- $\bullet$  Construct unions by concatenating columns of vectors that span the null spaces of *l*
	- Use Gram-Schmidt orthogonalization to find the rank
	- $\bullet$  Use the orthogonal vectors to construct a matrix that spans the complement of the space
- The rank of the space of *l* will be zero, one or two
- If the rank is zero there are no Costas arrays of order *N*
- $\bullet$  If the rank is one or two then any linear combination will generate Costas arrays

March 21, 2008, 2:15 PM Copyright © 2008 James K Beard, ISSS, IEEE All Rights Reserved

Slide 33 of 43

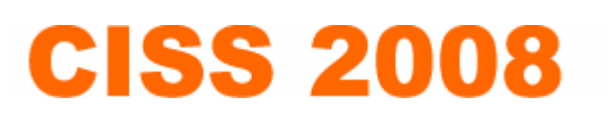

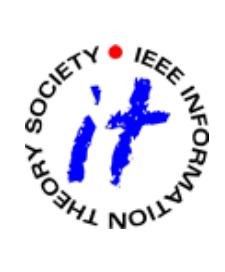

### **Self-Annihilating Vectors in** *GF(q)*

- The dot product of a nonzero vector with itself may be zero
- $\bullet$  Example

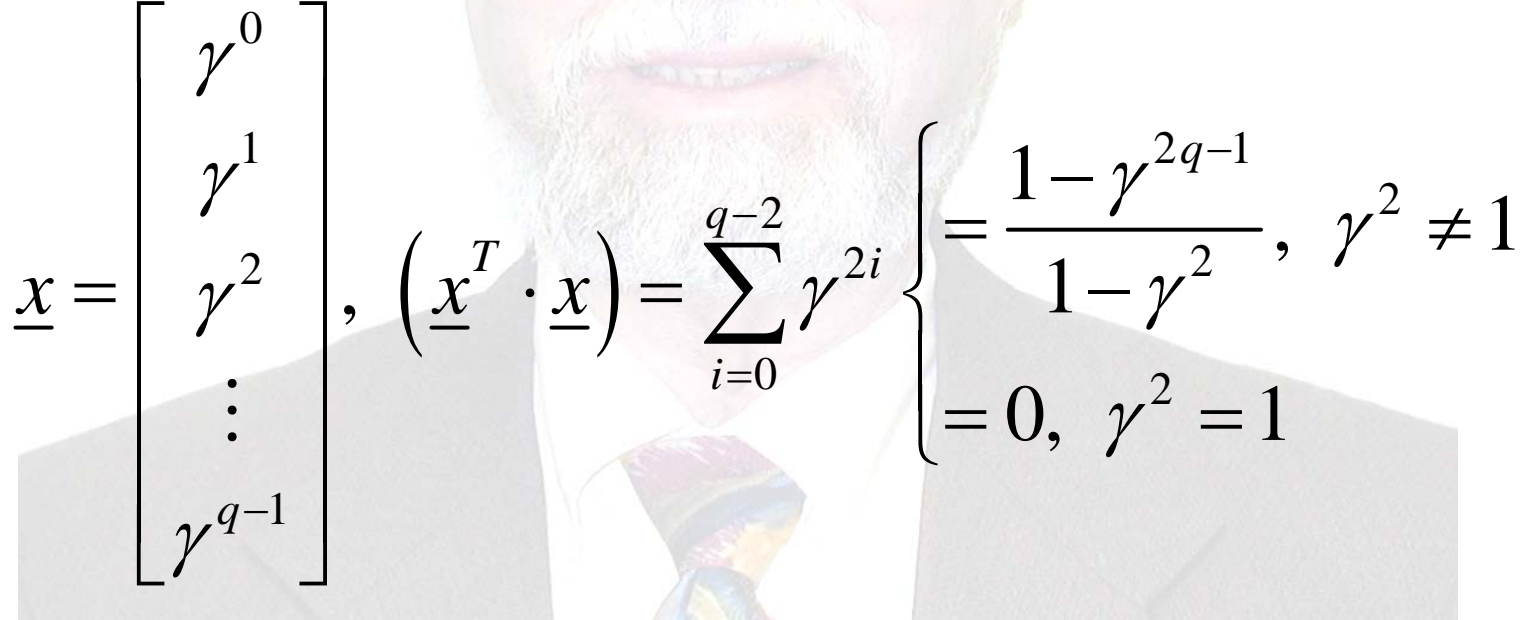

March 21, 2008, 2:15 PM Copyright © 2008 James K Beard, ISSS, IEEE **All Rights Reserved** 

Slide 34 of 43

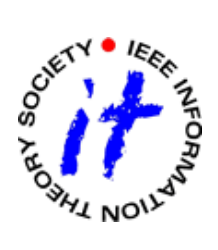

### **Dealing with Self-Annihilating Vectors**

- They occur often in our work
	- $\bullet$ All but two rows of *M* are self-annihilating
	- $\bullet$ All *gp* corresponding to permutations are self-annihilating
- Orthogonalization won't work with self-annihilating vectors
	- Solution: Handle them in pairs
	- $\bullet$  If two vectors aren't orthogonal, replace them in the matrix with their sum and difference
	- $\bullet$  The new vectors won't be self-annihilating and will span the same space

March 21, 2008, 2:15 PM Copyright © 2008 James K Beard, ISSS, IEEE All Rights Reserved

Slide 35 of 43

# **CISS 2008 Limitations of Linear Algebra**

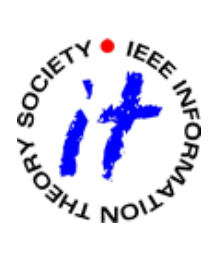

- Definition of the permutation condition space  $\left( \underline{rm_j} - \underline{rm_j}_{j+i} \right)^T \cdot \underline{l} = 0, \ i > 0$
- Definition of the Costas condition space

$$
\underline{l}^T \cdot \left( \underline{rm}_j \cdot \underline{rm}_{j+i+k} - \underline{rm}_{j+i} \cdot \underline{rm}_{j+k} \right) \cdot \underline{l} = 0, \ i, k > 0
$$

- The nature of these equations is Diophantine
	- $\bullet$ The concept of magnitude isn't there in *GF(q)*
	- $\bullet$  Only discrete values are allowed, ergo Diophantine equation concepts apply

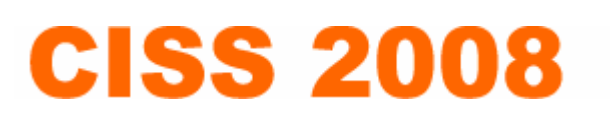

### **Lessons Learned**

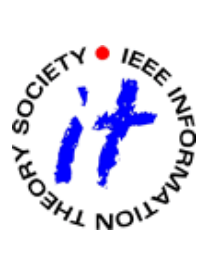

- O Note nature of constraints in terms of linear algebra principles
	- $\bullet$  Permutation null space is rank 1, union over *j,i* is rank 1 to full rank; intuition tells us that it is low rank
	- $\bullet$  Costas condition null space is rank 2, union over *j,i,k* is rank to to full rank; intuition tells us that it is high rank for larger *N*
- O Tests in *GF(q)* contradict these interpretations
	- $\bullet$  Posing the 56 Costas arrays of order 26 as *gp* in *GF(q)*, q=67, 71 and others and concatenating them as columns in order 26 matrices produces rank 25 or 26 matrices, not rank 0, 1 or 2 matrices
	- $\bullet$  Q-R decomposition of Costas condition matrices in *GF(q)* produces vector spaces that do not conform to the original condition
- $\bullet$ • Odd observation: upper limit on  $C(N)$  of  $N^2$  holds except for orders 5-23, holds exactly for order 256; this hints at a rank 2 generator!
- $\bullet$  Conditions in *GF(q)* verified for known Costas arrays, but linear algebra derived results don't always check out the way they would in real or complex fields

March 21, 2008, 2:15 PM Copyright © 2008 James K Beard, ISSS, IEEE All Rights Reserved

Slide 37 of 43

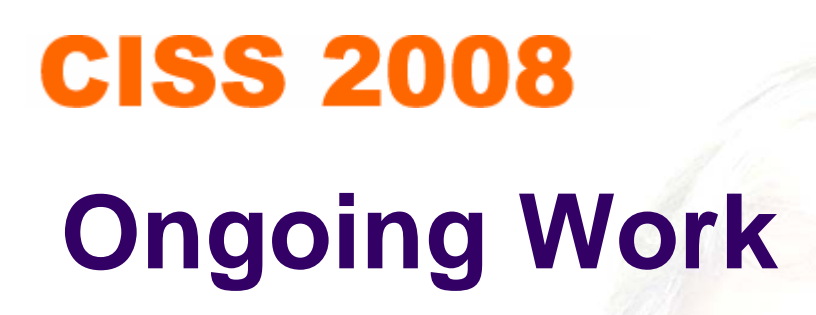

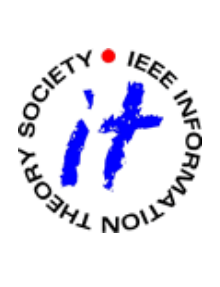

- Find new ways to describe the spaces
	- $\bullet$ Defined by the permutation condition
	- $\bullet$ Defined by the Costas condition
	- Use *wp<sub>i</sub>* instead of *gp*<sub>*i*</sub>
- Find the union or intersection of the sets of the individual conditions
	- $\bullet$ Linear algebra concepts led to focus on unions of sets
	- $\bullet$  Diophantine concepts may lead to use of intersections of sets
- Examine the conditions as Diophantine equations

# **CISS 2008 Summary**

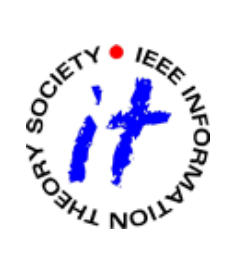

- We found simple linear algebraic equations in *GF(q)* for permutation and Costas conditions
	- $\bullet$ Produced from difference triangle
	- $\bullet$ Conditions found for validity, e.g. *q>* 2*N-*3
	- $\bullet$ Our equations are linear and quadratic
- Limitations on linear algebra concepts
	- $\bullet$ Self-annihilating vectors common
	- $\bullet$ Inverse and Q-R decomposition defined, SVD not defined
	- $\bullet$ Some equations simply Diophantine in defining spaces

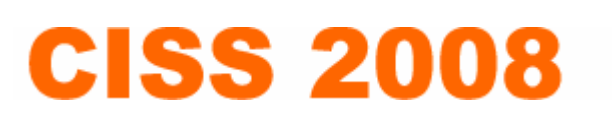

# **Other Related Work**

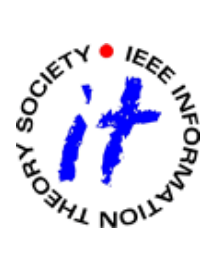

- $\bullet$  Database from CISS 2006 extended to order 400
	- $\bullet$ Too large for single-sided data DVD: 6.9 GB
	- $\bullet$ Available as 2.2 GB Zip archive on <http://jameskbeard.com>
	- $\bullet$ Fit to cumulative curve, orders 200-400: 0.92143 (Order)<sup>2.5253</sup>
- All-new interface
	- $\bullet$  Designed to be run from HD for database on CD-ROM or HD (see below for screen shot)
	- $\bullet$ Outputs CSV files for direct use by Matlab, Excel, C…
- Search over order 27
	- $\bullet$ Not yet complete
	- $\bullet$  We believe that the 196 Costas arrays of order 127 on the CISS 2006 database are all of them

March 21, 2008, 2:15 PM Copyright © 2008 James K Beard, ISSS, IEEE All Rights Reserved

Slide 40 of 43

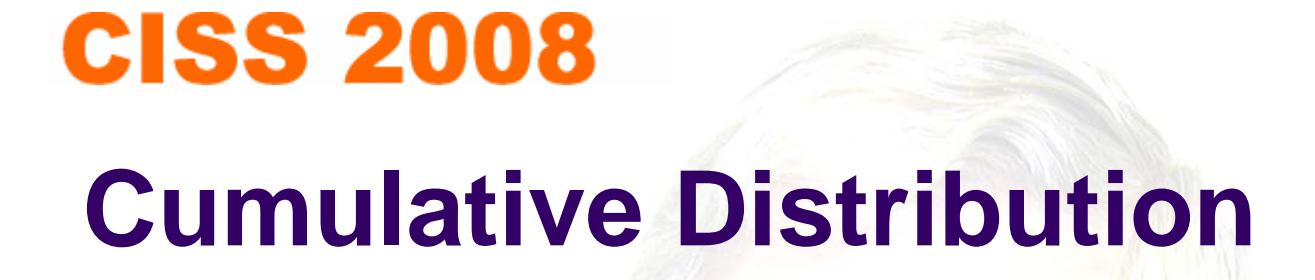

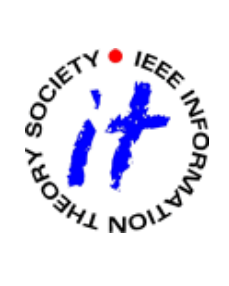

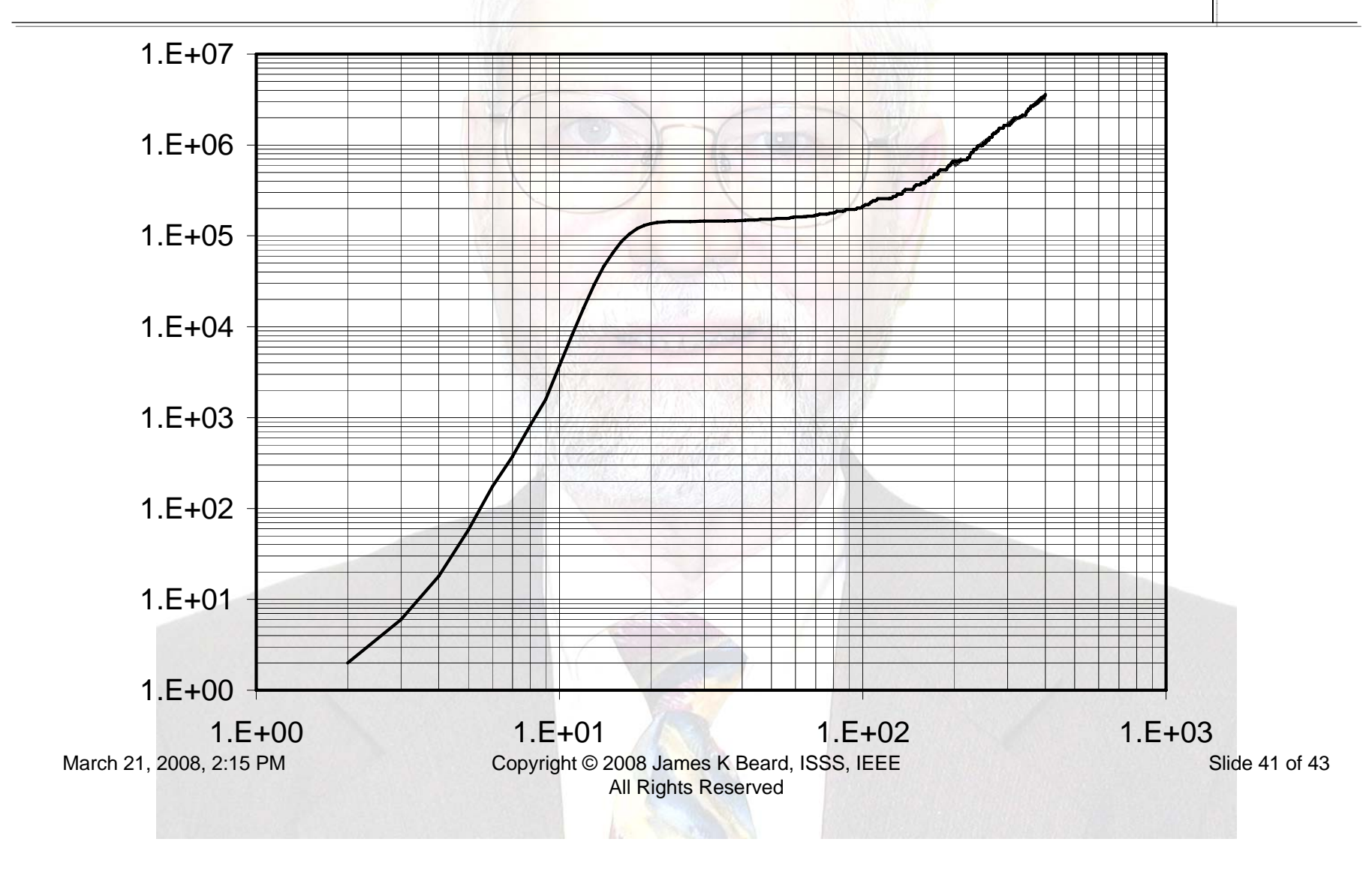

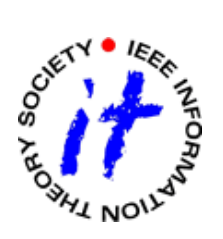

#### **Database Interface Screen Shot**

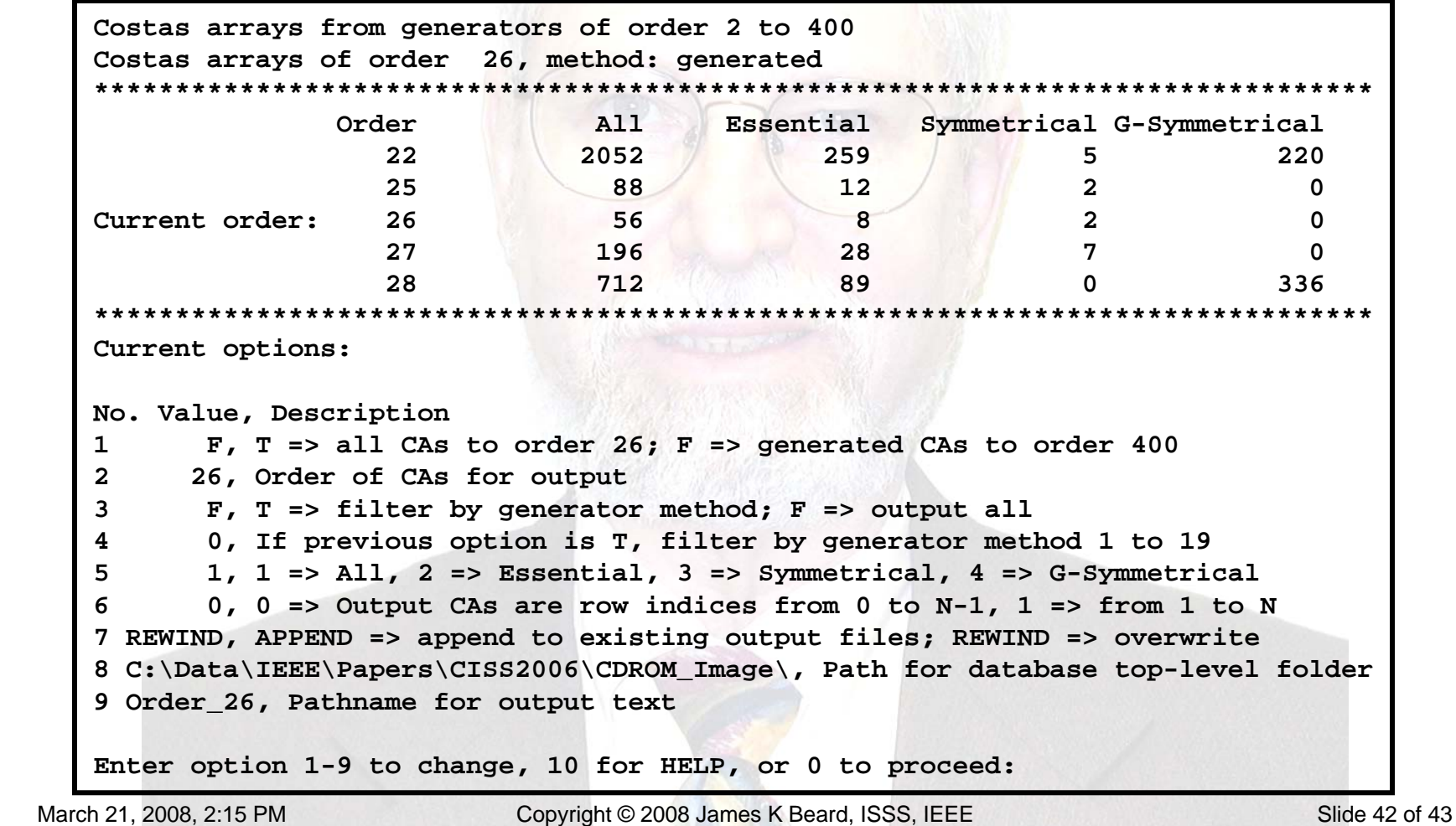

**All Rights Reserved** 

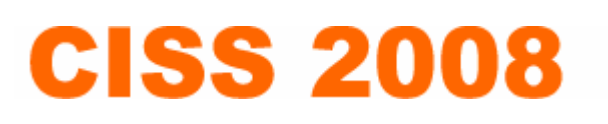

### **References**

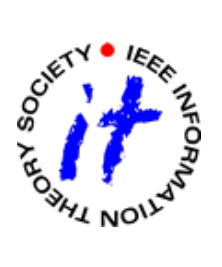

- $\bullet$  Richard Bellman, *Introduction to Matrix Analysis*, Second Edition, SIAM Classics Series, ISBN 0-89871-399-4, p. 193 and 359-360.
- O Solomon W. Golomb and Herbert Taylor, "Constructions and Properties of Costas Arrays," *Proceedings of the IEEE* **72**, 9 (September 1984) 1143-2263.
- $\bullet$  J. K. Beard, J. C. Russo, K. Erickson, M. Monteleone, and M. Wright, Costas Array Generation and Search Methodology, *IEEE Transactions on Aerospace and Electronic Systems*, **43**, 2 (April 2007), 522-538.
- $\bullet$  J. K. Beard, Generating Costas Arrays to Order 200, *Conference on Information Sciences and Systems (CISS) 2006*, March 23, 2006, paper number 178, Princeton University.
- $\bullet$  S. W. Golomb and G. Gong, The Status of Costas Arrays, *IEEE Trans. On Information Theory*, **53**, 11 (November 2007), 4260- 4265.
- $\bullet$ Jon Russo, Personal Communication.

March 21, 2008, 2:15 PM Copyright © 2008 James K Beard, ISSS, IEEE All Rights Reserved

Slide 43 of 43